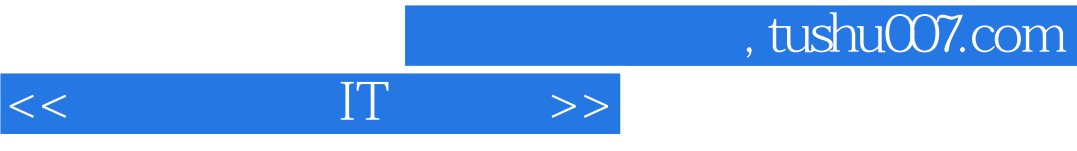

 $<<$  IT  $>>$ 

- 13 ISBN 9787115276797
- 10 ISBN 711527679X

出版时间:2012-5

页数:150

字数:196000

extended by PDF and the PDF

http://www.tushu007.com

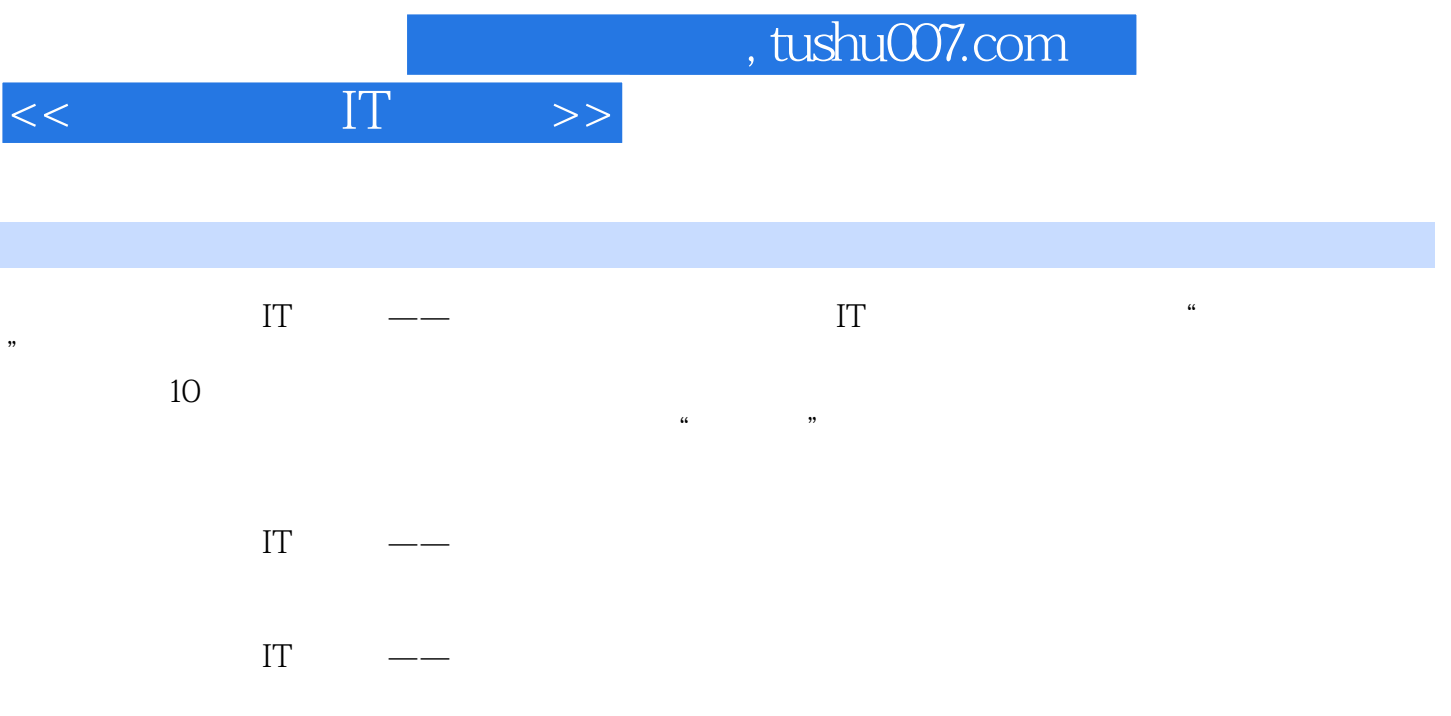

 $<<\qquad \qquad \Pi\qquad \Longrightarrow$ 

, tushu007.com

 $1$  $1.1$  $1.1.1$ 1.1.2 Internet  $1.2$  $1.21$  $1.22$  $1.23$ 1.24  $1.25$  $1.26$  $1.27$  $1.3$  $1.31$  $1.32$  $1.4$  $1.41$  $1.42$ 1.43  $1.44$  $1.45$  $1.5$  $2<sup>2</sup>$  $21$  IE  $21.1$ <br> $21.2$  IE  $21.2$ 21.3 IE 2.1.4 IE 22  $221$ 222 223 224 225 23 2.3.1 IE 232 233  $24$ 24.1 360 242 2.5

 $3<sub>5</sub>$ 

## , tushu007.com

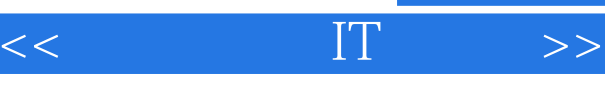

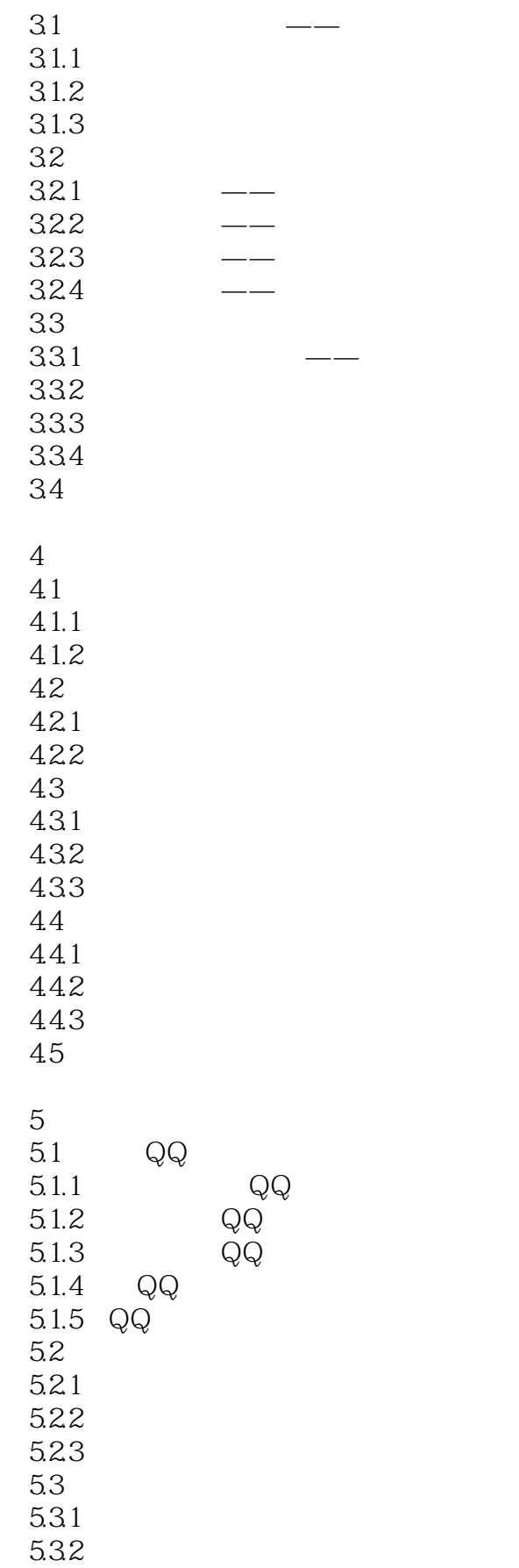

## $,$  tushu007.com

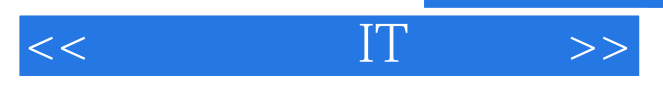

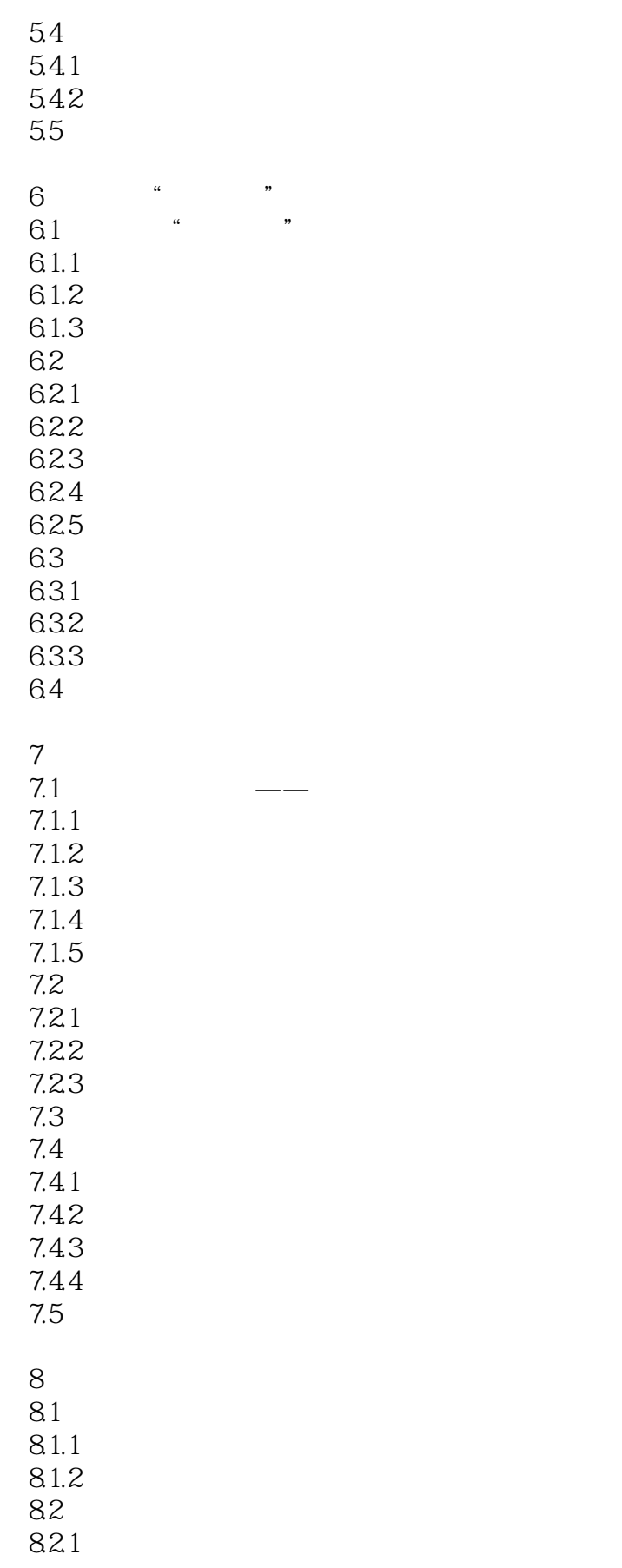

## $,$  tushu007.com

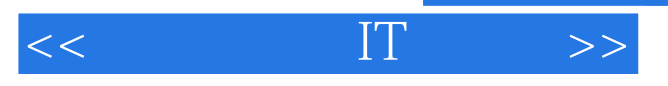

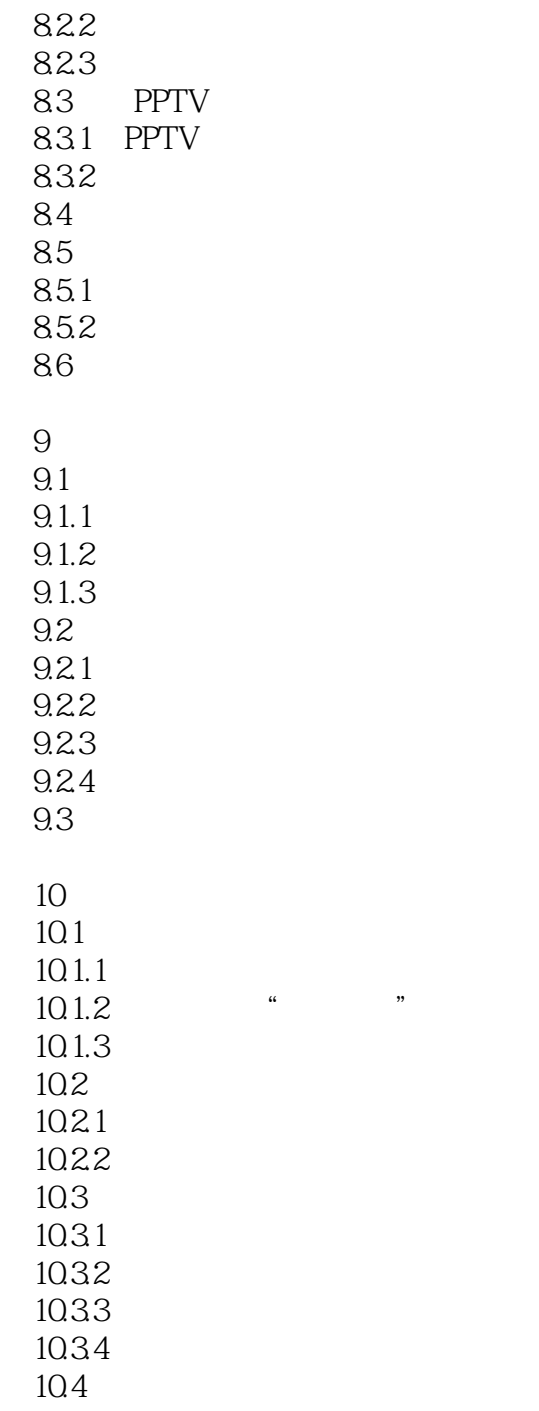

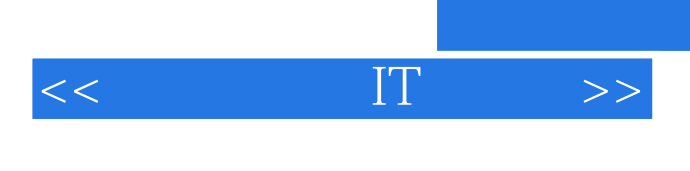

 $0$ 

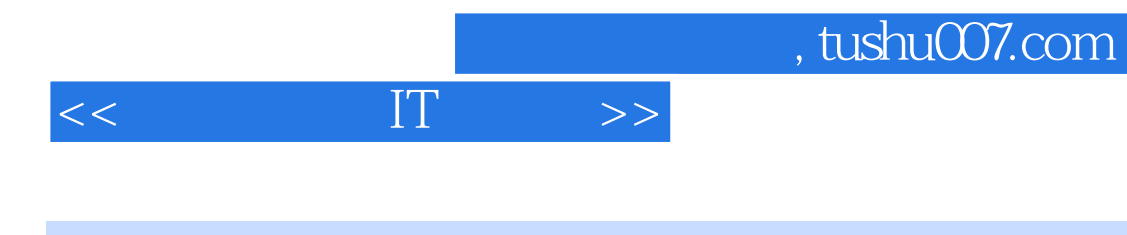

本站所提供下载的PDF图书仅提供预览和简介,请支持正版图书。

更多资源请访问:http://www.tushu007.com